# **spexxy Documentation**

**Tim-Oliver Husser**

**Nov 11, 2022**

# Contents

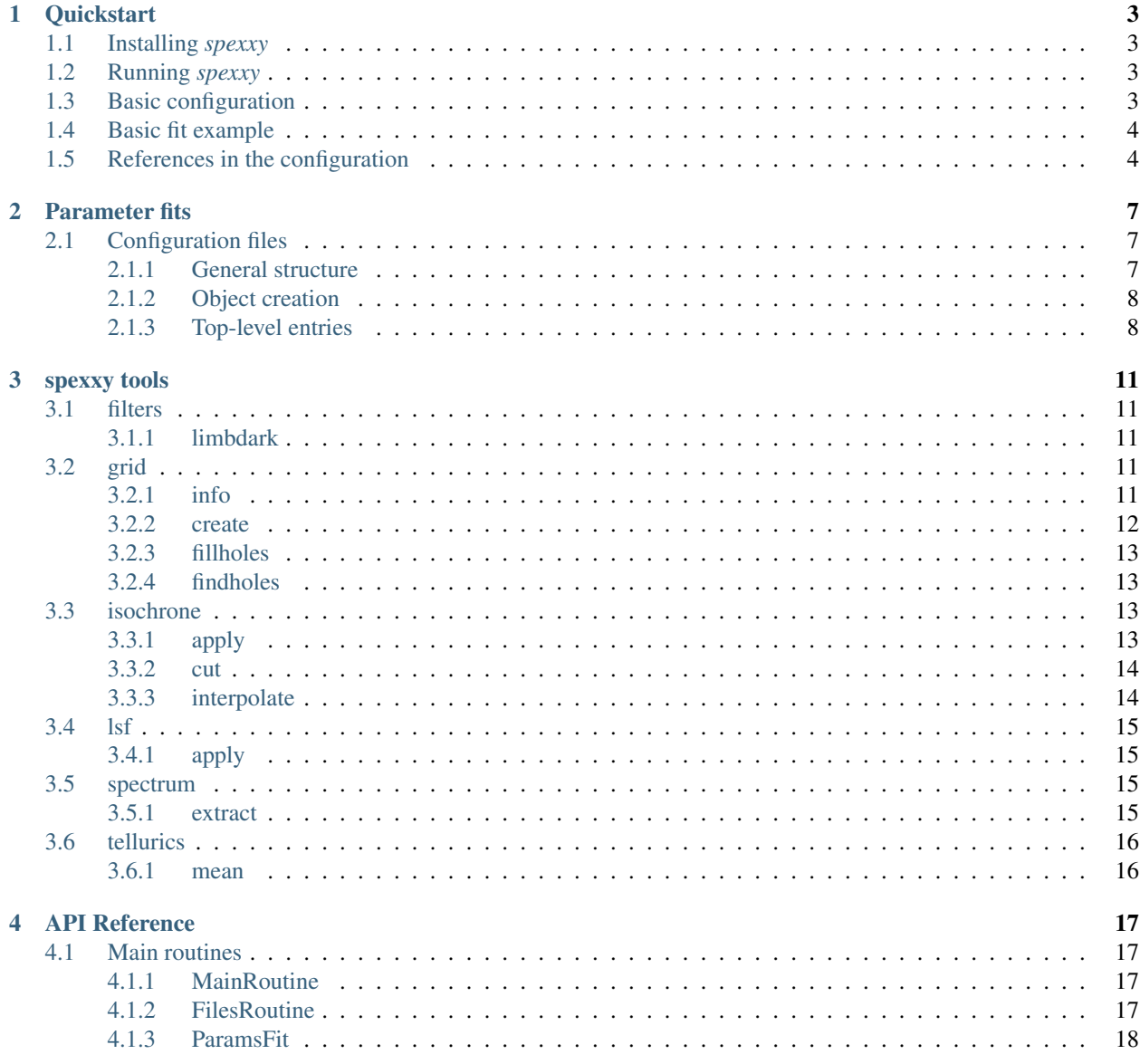

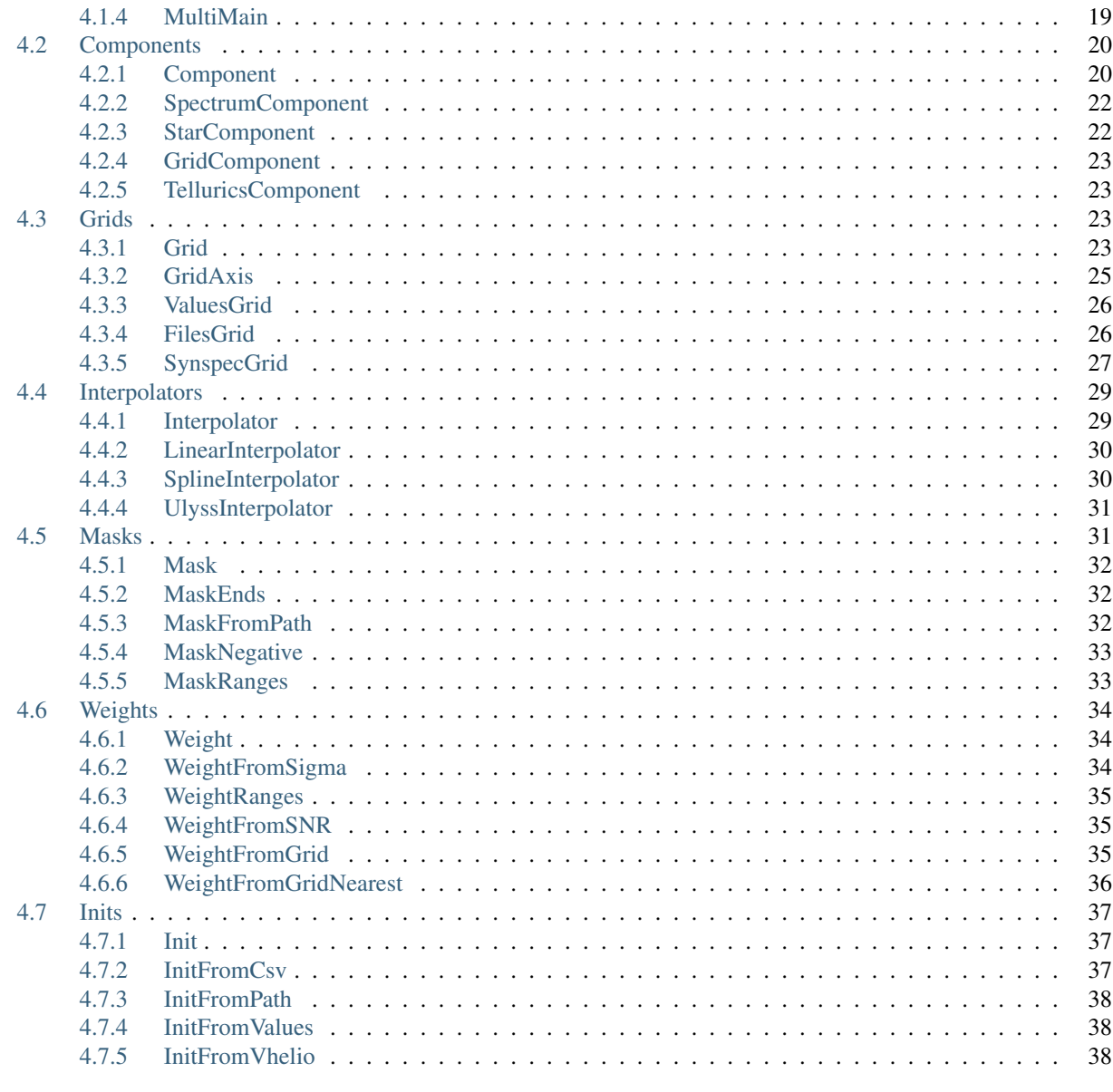

**Index** 

*spexxy* is a spectrum fitting framework.

# CHAPTER 1

### **Quickstart**

### <span id="page-6-1"></span><span id="page-6-0"></span>**1.1 Installing** *spexxy*

The easiest way for installing *spexxy* is using pip:

pip3 install spexxy

Add the *–user* switch to install it in your user directory (no root required).

# <span id="page-6-2"></span>**1.2 Running** *spexxy*

A basic call of *spexxy* is of the form:

spexxy config.yaml \*.fits

which uses the configuration given in *config.yaml* in order to process the files specified by *\*.fits*.

By default, results are written into a CSV file named *spexxy.csv*, but this can be changed using the *–output* parameter. The CSV file will contain one line per file, each giving the filename and all results for that file.

A previous fit can be continued by adding the *–resume* switch, which then ignores all files, for which an entry in the output CSV file exists.

If  $-mp < N$  is provided, the processing of the files will be parallelized in N processes, of which each runs a part of the given files sequentially.

# <span id="page-6-3"></span>**1.3 Basic configuration**

A basic configuration file for *spexxy* might look like this:

```
main:
  class: path.to.module.SomeClass
  variable: 123
```
With this config, *spexxy* tries to instantiante *SomeClass* from package *path.to.module* (which must therefore be in the PYTHONPATH), and forwards all other parameters next to the *class* element to its constructor. Then the object is called, i.e. its *\_\_call\_\_()* method is called.

# <span id="page-7-0"></span>**1.4 Basic fit example**

A little more complex example that would actually run a parameter fit on the given spectra looks like this:

```
main:
  class: spexxy.main.ParamsFit
  components:
   star:
      class: spexxy.component.GridComponent
      interpolator:
        phx:
          class: spexxy.interpolator.LinearInterpolator
          grid:
            class: spexxy.grid.FilesGrid
            filename: /path/to/grid.csv
      init:
      - class: spexxy.init.InitFromValues
        values:
          logg: 4.5
          Alpha: 0.
          v: 0
          sig: 0
  fixparams:
    star: [sig, Alpha, logg]
```
As the main routine, in this case the ParamsFit class is provided with one parameter for its constructor, which is a list of "components" for the fit.

One component is provided and will be created from the *spexxy.component.Grid* class, which encapsules a *Grid* or *Interpolator* object, which, in turn, is also given here in the form of a UlyssInterpolator with its one required parameter. All the objects defined by *class* attributes will automatically be created by *spexxy*.

# <span id="page-7-1"></span>**1.5 References in the configuration**

Note that for better readability, the config file can also be written in the following form:

```
grids:
  phxgrid:
    class: spexxy.grid.FilesGrid
    filename: /path/to/grid.csv
interpolators:
 phx:
    class: spexxy.interpolator.LinearInterpolator
    grid: phxgrid
```
(continues on next page)

(continued from previous page)

```
components:
 star:
    class: spexxy.component.GridComponent
    interpolator: phx
    init:
    - class: spexxy.init.InitFromValues
     values:
       logg: 4.5
       Alpha: 0.
        v: 0
        sig: 0
main:
  class: spexxy.main.ParamsFit
  components: [star]
  fixparams:
    star: [sig, Alpha, logg]
```
This works, because instead of defining all parameter objects directly in the configuration of a given class, *spexxy* also supports referencing. The GridComponent requires for its *interpolator* parameter either an object of type *Interpolator*, or a definition in form of a dictionary containing a *class* element, or the name of an object that is defined with the *interpolators* of the configuration. Same works for ParamsFit, which accepts a reference to the component named *star*, which is defined in the *components* block.

# CHAPTER 2

# Parameter fits

# <span id="page-10-1"></span><span id="page-10-0"></span>**2.1 Configuration files**

### <span id="page-10-2"></span>**2.1.1 General structure**

A configuration for spexxy must be provided as YAML file, e.g. something like this:

```
grids:
 phxgrid:
   class: spexxy.grid.FilesGrid
   filename: /path/to/grid.csv
interpolators:
 phx:
   class: spexxy.interpolator.LinearInterpolator
   grid: phxgrid
components:
 star:
   class: spexxy.component.GridComponent
   interpolator: phx
   init:
    - class: spexxy.init.InitFromValues
     values:
       logg: 4.5
       Alpha: 0.
       v: 0
        sig: 0
main:
 class: spexxy.main.ParamsFit
 components: [star]
 fixparams:
   star: [sig, Alpha, logg]
```
From this example, two observations can be made, which will both be discussed in more detail later:

- 1. The configuration has several top-level entries (grids, interpolators, . . . ), of which one main has a special meaning.
- 2. At several places, Python class names are given. Objects from these classes are created automatically during runtime, which allows for changing the behaviour of the fits.

### <span id="page-11-0"></span>**2.1.2 Object creation**

In the above example, several Python class names are given, from which objects are automatically created during runtime. Values on the same level as the class definition are passed to the class' constructor, e.g.:

- 1. The class [spexxy.grid.FilesGrid](#page-29-2) has a constructor with a single parameter, *filename*, which is given in the config.
- 2. The class [spexxy.component.GridComponent](#page-26-4) has two parameters (*interpolator*, *name*) in its constructor and gets four more from its parent class spexxy. component. SpectrumComponent and three more from its parent ([spexxy.component.Component](#page-23-2)) in turn (note that *name* is just passed through). Except for *interpolator* all parameters are optional, so that one must be given in the config. According to the definition in [spexxy.component.Component](#page-23-2), *init* must be a list of spexxy.init.init.Init objects, which is provided.

In the last case, the value provided for *interpolator* is a string, and not a [spexxy.interpolator.](#page-32-2) [Interpolator](#page-32-2) as required. This works, because *spexxy* usually accepts objects in three forms:

- 1. An object of the required type directly.
- 2. A dictionary with a *class* element describing the object.
- 3. A name of an object described somewhere else. It searches for the name in given groups, which are represented by top-level entries in the config.

### <span id="page-11-1"></span>**2.1.3 Top-level entries**

Only one of the top-level entries in the configuration files must always exist: *main*. It describes a sub-class of [spexxy.main.MainRoutine](#page-20-4) and is the entry point into any (fitting) routine in *spexxy*.

All the other top-level entries define groups, which are mainly used by the main routine  $spexxy$ .main.  $ParamSFit$ . As described in the section above, objects can be referenced by their name, which is especially interesting, if they are supposed to be used multiple times, e.g. two different components could use the same interpolator.

Currently five different groups are in use:

- grids
- interpolators
- components
- weights
- masks

They can always be used in place of parameters with the same name. In the example at the top of this page this would be:

1. The *grid* parameter for [spexxy.interpolator.LinearInterpolator](#page-33-2) refers to an object in the *grids* group with the name *phxgrid*.

- 2. The *interpolator* parameter for [spexxy.component.GridComponent](#page-26-4) points to the interpolator in the 'interpolators' group.
- 3. The *components* parameter for [spexxy.main.ParamsFit](#page-21-1) contains a list with a single name of an element in the *components* group.

# CHAPTER 3

### spexxy tools

### <span id="page-14-1"></span><span id="page-14-0"></span>**3.1 filters**

The methods in *spexxytools filters* can be used to apply filters.

### <span id="page-14-2"></span>**3.1.1 limbdark**

With this command one can apply a given filter to either a single specific intensity spectra or to a grid of those:

```
usage: spexxytools filters limbdark [-h] [-g] input output filter
positional arguments:
 input Spectrum or grid file (in --grid mode)
 output Output filename or directory (in --grid mode)
 filter Filter name or filename
optional arguments:
 -h, --help show this help message and exit
 -g, --grid Process all files in grid file given as input
```
If *–grid* is given, input must be a grid file and output a directory, otherwise it's input and output filename for a single spectrum.

## <span id="page-14-3"></span>**3.2 grid**

The methods in *spexxytools grid* can be used to create and manipulate [FilesGrid](#page-29-2) grids.

### <span id="page-14-4"></span>**3.2.1 info**

Information about an existing grid can be inspected using *spexxytools grid info* with a grid configuration as paramater:

```
usage: spexxytools grid info [-h] [-v] config
positional arguments:
 config Config for grid
optional arguments:
 -h, --help show this help message and exit
 -v, --values Show all values on axes (default: False)
```
The file specified in the parameters must contain the configuration for a grid (like) object, e.g. something like this:

```
class: spexxy.grid.FilesGrid
filename: /path/to/grid.csv
```
### <span id="page-15-0"></span>**3.2.2 create**

Using *spexxytools grid create* a new [FilesGrid](#page-29-2) can be created from files in a directory:

```
usage: spexxytools grid create [-h] [-o OUTPUT] [-p PATTERN]
                             [--from-filename FROM_FILENAME]
                             root
positional arguments:
 root Path to create grid from
optional arguments:
 -h, --help show this help message and exit
 -o OUTPUT, --output OUTPUT
                      Output database file (default: grid.csv)
 -p PATTERN, --pattern PATTERN
                      Filename pattern (default: **/*.fits)
  --from-filename FROM_FILENAME
                      Parse parameters from the filenames with the given
                      regular expression (default: None)
```
For example, the name of a spectrum in the [PHOENIX library](http://phoenix.astro.physik.uni-goettingen.de/) looks something like this:

lte05800-4.50-0.0.PHOENIX-ACES-AGSS-COND-2011-HiRes.fits

The numbers in the filename are Teff, logg and [M/H], respectively. For alpha element abundances [alpha/Fe]!=0, another term appears like this:

lte05800-4.50-0.0.Alpha=+0.50.PHOENIX-ACES-AGSS-COND-2011-HiRes.fits

Since all parameters are encoded in the filename, a grid can easily be defining a regular expression that extracts these parameters from the filenames. Using the spexxytools this can be done as:

```
spexxytools grid create --from-filename "lte(?P<Teff>\d{5})-(?P<logg>\d\.\d\d)(?P<FeH>
\rightarrow[+-]\d\.\d)(\.Alpha=(?P<Alpha>[+-]\d\.\d\d))?\.PHOENIX" .
```
Note that the groups are named (via ?P<name>) and that those names will be used as names for the parameters.

This spexxytools call will produce an output CSV file that might look like this:

Filename, Teff, logg, FeH, Alpha PHOENIX-ACES-AGSS-COND-2011/Z+0.5.Alpha=+0.50/lte02300-0.00+0.5.Alpha=+0.50.PHOENIX- ˓<sup>→</sup>ACES-AGSS-COND-2011-HiRes.fits,2300.0,0.0,0.5,0.5 PHOENIX-ACES-AGSS-COND-2011/Z+0.5.Alpha=+0.50/lte02300-0.50+0.5.Alpha=+0.50.PHOENIX- ˓<sup>→</sup>ACES-AGSS-COND-2011-HiRes.fits,2300.0,0.5,0.5,0.5 [...]

### <span id="page-16-0"></span>**3.2.3 fillholes**

The Interpolators in *spexxy* work best on grids with a convex shape without any holes. With *spexxytools grid fillholes* there is a tool for filling holes in a grid using a cubic spline interpolator:

```
usage: spexxytools grid fillholes [-h] grid holes output
positional arguments:
 grid Name of grid CSV
 holes Name of holes CSV
 output Directory to store interpolated spectra in
optional arguments:
 -h, --help show this help message and exit
```
The CSV file containing a list of holes can be created using *spexxytools grid findholes*.

### <span id="page-16-1"></span>**3.2.4 findholes**

Finds holes in a grid that make in non-convex:

```
usage: spexxytools grid findholes [-h] grid output
positional arguments:
 grid Name of grid CSV
 output Output file with holes
optional arguments:
 -h, --help show this help message and exit
```
### <span id="page-16-2"></span>**3.3 isochrone**

The methods in *spexxytools isochrone* can be used to manipulate and apply isochrones.

### <span id="page-16-3"></span>**3.3.1 apply**

With this command one can apply a given isochrone to all stars in a given photometry file. The tool derives effective temperatures, surface gravities and current masses for all entries:

```
usage: spexxytools isochrone apply [-h] [-o OUTPUT] [--id ID [ID ...]] [--filter1.
˓→FILTER1] [--filter2 FILTER2] [--filter1-iso FILTER1_ISO] [--filter2-iso FILTER2_
˓→ISO] [--nearest] [--check-teff CHECK_TEFF CHECK_TEFF] [--check-logg CHECK_LOGG
˓→CHECK_LOGG] [--check-mact CHECK_MACT CHECK_MACT]
                                   [--quadratic | --cubic]
```
(continues on next page)

(continued from previous page)

```
isochrone photometry
positional arguments:
 isochrone File containing the isochrone
 photometry File containing the photometry
optional arguments:
 -h, --help show this help message and exit
 -o OUTPUT, --output OUTPUT
                    Output file
 --id ID [ID ...] IDs from photometry file to copy to the output
 --filter1 FILTER1 First filter to use
 --filter2 FILTER2 Second filter to use
 --filter1-iso FILTER1_ISO
                     First filter in isochrone to use (--filter1 if empty)
 --filter2-iso FILTER2_ISO
                      Second filter in isochrone to use (--filter2 if empty)
 --nearest Use nearest neighbour instead of polynomial
 --check-teff CHECK_TEFF CHECK_TEFF
                     Only apply values if Teff within range
 --check-logg CHECK_LOGG CHECK_LOGG
                      Only apply values if logg within range
 --check-mact CHECK_MACT CHECK_MACT
                      Only apply values if Mact within range
 --quadratic Use quadratic polynomial instead of linear one
 --cubic Use cubic polynomial instead of linear one
```
### <span id="page-17-0"></span>**3.3.2 cut**

Tries to automatically cut an isochrone to given regions (MS, RGB, ...):

```
usage: spexxytools isochrone cut [-h] [-p] input output {MS,SGB,RGB,HB,AGB} [{MS,SGB,
\rightarrowRGB, HB, AGB} \ldots]
positional arguments:
 input Input file containing the isochrone
 output Output file
 {MS,SGB,RGB,HB,AGB} Regions to include
optional arguments:
 -h, --help show this help message and exit
 -p, --plot Plot result
```
### <span id="page-17-1"></span>**3.3.3 interpolate**

Interpolates an isochrone along a given parameter:

```
usage: spexxytools isochrone interpolate [-h] [--count COUNT] [--column COLUMN] [--
˓→space SPACE SPACE] [-p] input output
positional arguments:
 input Input file containing the isochrone
 output Output file
```
(continues on next page)

(continued from previous page)

```
optional arguments:
 -h, --help show this help message and exit
  --count COUNT Number of points for new isochrone<br>--column COLUMN Column used for interpolation
                        Column used for interpolation
  --space SPACE SPACE Space for distance calculations
  -p, --plot Plot result
```
## <span id="page-18-0"></span>**3.4 lsf**

The methods in *spexxytools lsf* are used for handling line spread functions.

### <span id="page-18-1"></span>**3.4.1 apply**

Using *spexxytools lsf apply* one can apply a given LSF to a given spectrum:

```
usage: spexxytools lsf apply [-h] lsf spectrum output
positional arguments:
 lsf LSF to convolve with
 spectrum spectrum to convolve
 output output file
optional arguments:
 -h, --help show this help message and exit
```
# <span id="page-18-2"></span>**3.5 spectrum**

The methods in *spexxytools spectrum* are used for handling spectra.

### <span id="page-18-3"></span>**3.5.1 extract**

With this tool a given wavelength range can be extracted from a list of spectra:

```
usage: spexxytools spectrum extract [-h] [-p PREFIX] start end input [input ...]
positional arguments:
 start Start of wavelength range
 end End of wavelength range
 input Input spectrum
optional arguments:
 -h, --help show this help message and exit
 -p PREFIX, --prefix PREFIX
                    Output file prefix (default: extracted_)
```
# <span id="page-19-0"></span>**3.6 tellurics**

The methods in *spexxytools tellurics* are used for handling tellurics.

### <span id="page-19-1"></span>**3.6.1 mean**

Calculates a mean tellurics component from TELLURICS extensions in a list of files, e.g. from a ParamsFit run:

```
usage: spexxytools tellurics mean [-h] [-o OUTPUT] [-1 SNLIMIT] [-f SNFRAC] [-w] [-r<sub>u</sub>
˓→RESAMPLE RESAMPLE RESAMPLE] spectra [spectra ...]
positional arguments:
 spectra List of processed spectra
optional arguments:
 -h, --help show this help message and exit
 -o OUTPUT, --output OUTPUT
                       File to write tellurics to
 -l SNLIMIT, --snlimit SNLIMIT
                       minimum SNR to use
  -f SNFRAC, --snfrac SNFRAC
                       if snlimit is not given, calculate it from X percent best
  -w, --weight weight by SNR
  -r RESAMPLE RESAMPLE RESAMPLE, --resample RESAMPLE RESAMPLE RESAMPLE
                       resample to start, step, count
```
# CHAPTER 4

## API Reference

### <span id="page-20-5"></span><span id="page-20-1"></span><span id="page-20-0"></span>**4.1 Main routines**

Main routines are the heart of *spexxy*, describing a specific process that should be run on the data.

There is one pre-defined main routine in *spexxy*:

• [ParamsFit](#page-21-1) takes one or more spectrum components and finds the best parameter combination to match a given spectrum.

### <span id="page-20-2"></span>**4.1.1 MainRoutine**

**\_\_call\_\_**() Start the routine.

**\_\_init\_\_**(*\*args*, *\*\*kwargs*) Initialize a new MainRoutine object

### <span id="page-20-3"></span>**4.1.2 FilesRoutine**

```
class spexxy.main.FilesRoutine(*args, **kwargs)
     FilesRoutine is the base class for all routines fitting files.
```
 $\begin{array}{c}\n\text{call} \\
\text{filename: str}\n\end{array}$   $\rightarrow$  List[float] Start the routine on the given file.

Parameters filename – Name of file to process.

Returns List of final values of parameters, ordered in the same way as the return value of parameters()

<span id="page-20-4"></span>**class** spexxy.main.**MainRoutine**(*\*args*, *\*\*kwargs*) MainRoutine is the base class for all main routines.

<span id="page-21-2"></span>**\_\_init\_\_**(*\*args*, *\*\*kwargs*) Initialize a new MainRoutine object

**columns**() → List[str] Get list of columns returned by \_\_call\_\_.

The returned list shoud include the list from parameters().

Returns List of columns returned by call .

**parameters**() → List[str]

Get list of parameters fitted by this routine.

Returns List of parameter names (including prefix) fitted by this routine.

### <span id="page-21-0"></span>**4.1.3 ParamsFit**

<span id="page-21-1"></span>**class** spexxy.main.**ParamsFit**(*components: List[spexxy.component.component.Component] = None*, *tellurics: spexxy.component.component.Component None*, *masks: List[spexxy.mask.mask.Mask] = None*, *weights: List[spexxy.weight.weight.Weight] = None*, *fixparams: List[str] = None*, *poly\_degree: int = 40*, *maxfev: int = 500*, *ftol: float = 1.49012e-08*, *xtol: float = 1.49012e-08*, *factor: float = 100.0*, *epsfcn: float = 1e-07*, *min\_valid\_pixels: float = 0.5*, *plot\_iterations: bool = False*, *\*args*, *\*\*kwargs*)

ParamsFit is a fitting routine for spexxy that uses a Levenberg-Marquardt optimization to fit a set of model spectra (components) to a given spectrum.

 $\begin{array}{c}\n\text{call} \\
\text{filename: str}\n\end{array}$   $\rightarrow$  List[float] Start the fitting procedure on the given file.

Parameters filename – Name of file to fit.

Returns List of final values of parameters, ordered in the same way as the return value of parameters()

**\_\_init\_\_**(*components: List[spexxy.component.component.Component] = None*, *tellurics: spexxy.component.component.Component = None*, *masks: List[spexxy.mask.mask.Mask] = None*, *weights: List[spexxy.weight.weight.Weight] = None*, *fixparams: List[str] = None*, *poly\_degree: int = 40*, *maxfev: int = 500*, *ftol: float = 1.49012e-08*, *xtol: float = 1.49012e-08*, *factor: float = 100.0*, *epsfcn: float = 1e-07*, *min\_valid\_pixels: float = 0.5*, *plot\_iterations: bool = False*, *\*args*, *\*\*kwargs*)

Initialize a new ParamsFit object

- components List of components (or descriptions to create them) to fit to the spectrum
- tellurics Tellurics component to add to the fit.
- masks List of mask objects to use for masking the spectrum.
- weights List of weight objects to use for creating weights for the spectrum.
- fixparams List of names of parameters to fix during the fit.
- poly\_degree Number of coefficients for the multiplicative polynomial.
- maxfev The maximum number of calls to the function (see scipy documentation).
- ftol Relative error desired in the sum of squares (see scipy documentation).
- xtol Relative error desired in the approximate solution (see scipy documentation).
- <span id="page-22-1"></span>• factor – A parameter determining the initial step bound (factor  $*$  || diag  $*$  x||) (see scipy documentation).
- epsfcn A variable used in determining a suitable step length for the forward- difference approximation of the Jacobian (see scipy documentation)
- min\_valid\_pixels Fraction of minimum number of required pixels to continue with fit.
- plot iterations Plot all iterations into a PDF file.

#### **columns**() → List[str]

Get list of columns returned by <u>call</u>.

The returned list shoud include the list from parameters().

Returns List of columns returned by \_\_call\_\_.

#### **components**

Returns all components used in this fit.

Returns List of all components.

#### **fit parameters** ()  $\rightarrow$  List[str]

Get list of parameters fitted by this routine. Exclude fixed parameters.

Returns List of parameter names (including prefix) fitted by this routine.

```
parameters() → List[str]
```
Get list of parameters fitted by this routine.

Returns List of parameter names (including prefix) fitted by this routine.

#### <span id="page-22-0"></span>**4.1.4 MultiMain**

```
class spexxy.main.MultiMain(routines: List[T] = None, iterations: int = None, max_iterations:
                                       int = 8, threshold: Dict[str, float] = None, poly degree: int = 40,
                                       damped: bool = True, factors: list = (0.7, 0.3), *args, **kwargs)
     MultiRun iterates over a given set of main routines and runs them sequentially.
```
 $\text{call}\_\text{f}$ (*filename: str*)  $\rightarrow$  List[float] Process the given file.

Parameters filename – Name of file to process.

Returns List of final values of parameters, ordered in the same way as the return value of parameters()

**\_\_init\_\_**(*routines: List[T] = None*, *iterations: int = None*, *max\_iterations: int = 8*, *threshold: Dict[str*, *float] = None*, *poly\_degree: int = 40*, *damped: bool = True*, *factors: list = (0.7*, *0.3)*, *\*args*, *\*\*kwargs*)

Initialize a new MultiMain object

- routines List of main routines to run.
- **iterations** Number of iterations for the whole cycle.
- max\_iterations If set to a value  $>=$  2, the fit runs until it converges or until the number of iterations reaches max\_iterations.
- threshold Dictionary that contains the absolute values for each fit parameter below which the fit is considered as converged.
- <span id="page-23-3"></span>• poly degree – Degree of Legendre polynomial used for the continuum fit.
- damped If True the fit is repeated with a damping factor in case the fit does not converge.
- factors List of damping factors used if the fit does not converge.

**columns**() → List[str]

Get list of columns returned by <u>call</u>.

The returned list should include the list from parameters().

Returns List of columns returned by \_\_call\_\_.

```
convergence(results)
     Returns true if the fit satisfies the convergence criteria for all fit parameters.
```

```
parameters() → List[str]
     Get list of parameters fitted by this routine.
```
Returns List of parameter names (including prefix) fitted by this routine.

# <span id="page-23-0"></span>**4.2 Components**

A "Component" in *spexxy* describes a component in a fit, which in general is a collection of parameters and a method to fetch data for a given set of parameter values. Typically, a component build on top of a *[Grid](#page-26-2)* or an *[interpolator](#page-32-0)*.

*spexxy* comes with a few pre-defined grids:

- [SpectrumComponent](#page-25-2) is the base class for all components that serve spectra.
- [StarComponent](#page-25-3) contains a single spectrum and adds LOSVD parameters.
- [GridComponent](#page-26-4) wraps a grid or an interpolator into a component and adds LOSVD parameters.
- [TelluricsComponent](#page-26-4) is just a convenient class derived from *GridComponent <spexxy.component.GridComponent>* that changes the default's component name.

### <span id="page-23-1"></span>**4.2.1 Component**

<span id="page-23-2"></span>**class** spexxy.component.**Component**(*name: str*, *init: list = None*, *prefix: str = None*, *normalize: bool = False*, *\*args*, *\*\*kwargs*)

Base class for all Components in spexxy.

 $\text{real1}\_\text{m}$ <sup>(\*\*params)  $\rightarrow$  Any</sup> Model function, must be implemented.

Parameters params – Parameters to retrieve model for

Returns The model from the component

**\_\_getitem\_\_**(*name: str*) → float Returns the value for an existing parameter.

Parameters name – Name of parameter for which to return the value

Returns Value of given parameter

Raises KeyError – If given parameter does not exist

**\_\_init\_\_**(*name: str*, *init: list = None*, *prefix: str = None*, *normalize: bool = False*, *\*args*, *\*\*kwargs*) Initialize a new component.

- <span id="page-24-0"></span>• name – Name of component
- **init** List of Init objects for initializing the component
- prefix Prefix for parameter name when combined in other model. Automatically derived from name if None.
- **normalize** Whether or not to normalize parameters to 0..1 range

**\_\_setitem\_\_**(*name: str*, *value: float*)

Returns the value for an existing parameter.

#### Parameters

- **name** Name of parameter to set
- **value** New value for parameter

**denorm\_param**(*name: str*, *value: float*, *stderr: float = None) -> (<class 'float'>*, *<class 'float'>*) De-Normalize the value of the parameter with the given name to its real value.

#### **Parameters**

- name Name of parameter to de-normalize.
- value Value to normalize.
- stderr If given, standard deviation of value.

Returns Normalized value and its standard deviation, if given.

#### **dtype**

alias of numpy.float64

#### **init**(*filename: str*)

Calls all Init objects with the given filename in order to initialize this component.

Parameters filename – File to initialize with, may be optional for some Init objects

#### **make\_params**(*\*\*kwargs*) → lmfit.parameter.Parameters

Creates a Parameters object with a Parameter for each parameter of this component.

Parameters kwargs – Values to overwrite in parameters

Returns List of Parameters for this component

#### **norm**  $\mathbf{param}(name: str, value: float) \rightarrow float$

Normalize the value of the parameter with the given name to 0..1 range defined by its min/max.

#### Parameters

- **name** Name of parameter to normalize.
- **value** Value to normalize.

Returns Normalized value.

**parse\_params**(*params: lmfit.parameter.Parameters*)

Loop all Parameters in a Parameters object and set the values of this component accordingly.

Parameters params – Parameters objects, usually return from a lmfit optimization

#### **set**(*name*, *\*\*kwargs*)

Adds a new parameter with the given name or changes values of an existing one.

#### Parameters

• **name** (*str*) – Parameter name.

- <span id="page-25-4"></span>• **value** (*float*) – (Initial) Value of parameter
- stderr (*float*) Standard deviation after fit
- vary (*bool*) Whether or not to vary the parameter in the fit
- min (*float*) Lower bound for fit (default is *-numpy.inf*, no lower bound)
- max (*float*) Upper bound for value (default is *numpy.inf*, no upper bound)
- kwargs Passed to set param hint()

**write\_results\_to\_file**(*fits\_file: spexxy.data.fitsspectrum.FitsSpectrum*) Write results of this component into a given SpectrumFile

Parameters fits\_file – Opened FitsSpectrum to write results into

### <span id="page-25-0"></span>**4.2.2 SpectrumComponent**

<span id="page-25-2"></span>**class** spexxy.component.**SpectrumComponent**(*name: str*, *losvd\_hermite: bool = False*, *vac\_to\_air: bool = False*, *lsf: Union[spexxy.data.lsf.LSF*, *str*, *dict] = None*, *\*args*, *\*\*kwargs*)

SpectrumComponent is the base Component class for all components that deal with spectra.

#### **\_\_call\_\_**(*\*\*kwargs*)

Model function that creates a spectrum with the given parameters and shift/convolve it using the given LOSVD.

Parameters kwargs - Values to overwrite

Returns The model from the component

**\_\_init\_\_**(*name: str*, *losvd\_hermite: bool = False*, *vac\_to\_air: bool = False*, *lsf: Union[spexxy.data.lsf.LSF*, *str*, *dict] = None*, *\*args*, *\*\*kwargs*) Initializes a new SpectrumComponent.

#### Parameters

- name Name of new component
- losyd hermite Whether or not Hermite polynomials should be used for the LOSVD
- vac\_to\_air If True, vac\_to\_air() is called on spectra returned from the model\_func
- **lsf** LSF to apply to spectrum

### <span id="page-25-1"></span>**4.2.3 StarComponent**

<span id="page-25-3"></span>**class** spexxy.component.**StarComponent**(*spec: Union[spexxy.data.spectrum.Spectrum, str], name: str = 'STAR', \*args, \*\*kwargs*)

**\_\_init\_\_**(*spec: Union[spexxy.data.spectrum.Spectrum, str], name: str = 'STAR', \*args, \*\*kwargs*) Initializes a new Star component that just serves a single given spectrum.

- spec (*SpectrumComponent* | *str*) A Spectrum object or the filename of a spectrum to load
- **name** (*str*) Name of new component

### <span id="page-26-7"></span><span id="page-26-0"></span>**4.2.4 GridComponent**

<span id="page-26-4"></span>**class** spexxy.component.**GridComponent**(*interpolator: spexxy.interpolator.interpolator.Interpolator*, *name: str = 'STAR'*, *\*args*, *\*\*kwargs*)

```
A Grid component takes an interpolator and adds LOSVD parameters.
```
**\_\_init\_\_**(*interpolator: spexxy.interpolator.interpolator.Interpolator*, *name: str = 'STAR'*, *\*args*, *\*\*kwargs*)

Initializes a new Grid component.

Parameters

- **interpolator** (*Interpolator*) The interpolator to use for the component
- **name**  $(str)$  Name of the component

### <span id="page-26-1"></span>**4.2.5 TelluricsComponent**

```
class spexxy.component.TelluricsComponent(interpolator: spexxy.interpolator.interpolator.Interpolator,
                                                      name: str = 'TELLURICS', *args, **kwargs)
```
A Component for serving tellurics spectra from a given interpolator.

**\_\_init\_\_**(*interpolator: spexxy.interpolator.interpolator.Interpolator*, *name: str = 'TELLURICS'*, *\*args*, *\*\*kwargs*)

Initializes a new Grid component.

#### Parameters

- interpolator (*Interpolator*) The interpolator to use for the component
- **name**  $(str)$  Name of the component

# <span id="page-26-2"></span>**4.3 Grids**

A "Grid" in *spexxy* is anything that provides any kind of data in a regularly spaced parameter space. The base class for all Grids is  $spexxy$ .  $grid$ . Grid, which also defines some convenience methods.

The usual way of getting data from a grid is by calling it with the requested parameters:

```
grid = Grid()data = grid((3.14, 42.))
```
A class inheriting from  $Grid$  must call Grid's constructor with a list of  $Grid$ *xis* objects that describe the axes of the grid, i.e. their names and possbile values. Furthermore it must overwrite all necessary methods, in particular  $\_call\_()$ ,  $\_contains\_()$ , and [all\(\)](#page-27-1). See the implementation of [ValuesGrid](#page-29-3) for a simple example.

*spexxy* comes with two pre-defined grids:

- [ValuesGrid](#page-29-3) defines a simple grid, for which the values are defined in its constructor. This grid is mainly used for unit tests.
- [FilesGrid](#page-29-2) is a grid, where each "value" is a spectrum in its own file. A CSV file must be provided containing filenames and all parameters.

### <span id="page-26-3"></span>**4.3.1 Grid**

```
class spexxy.grid.Grid(axes: List[spexxy.grid.grid.GridAxis], *args, **kwargs)
     Base class for all grids in spexxy.
```
<span id="page-27-2"></span> $\textbf{call}$  (*params: Tuple*)  $\rightarrow$  Any Fetches the value for the given parameter set

Parameters params – Parameter set to catch value for.

Returns Grid value at given position.

<span id="page-27-0"></span>**contains** (*params: Tuple*)  $\rightarrow$  bool Checks, whether the grid contains a given parameter set.

Parameters params – Parameter set to check.

Returns Whether or not the given parameter set exists in the grid.

**\_\_init\_\_**(*axes: List[spexxy.grid.grid.GridAxis], \*args, \*\*kwargs*) Initialize a new Grid.

Parameters axes – List of axes for this grid.

<span id="page-27-1"></span>**all**()  $\rightarrow$  List[Tuple] Return all possible parameter combinations.

Returns All possible parameter combinations.

**axes**() → List[spexxy.grid.grid.GridAxis] Returns information about the axes.

Returns List of GridAxis objects describing the grid's axes.

**axis** name (*axis: int*)  $\rightarrow$  str Returns name of given axis.

Parameters axis – Index of axis to return values for.

Returns Name of given axis.

```
axis_names () \rightarrow List[str]Returns names of all axis.
```
Returns Names of all axis.

```
axis_values (axis: int) \rightarrow List[float]
```
Returns all possible values for the given axis.

Parameters axis – Index of axis to return values for.

Returns All possible values for the given axis.

#### **create\_array**() → Any

In case the values provided by this grid are of an array type, this method creates an empty array that can be filled.

Returns Empty array element of same type as values in the grid.

**static load**(*filename: str*) → spexxy.grid.grid.Grid Tries to identify type of grid and loads it.

Parameters filename – Name of file to load.

**nearest**(*params*, *scales=None*) → Tuple

Finds the nearest point within the grid.

Calculates distance between given params and all points p in the grid as the sum over all elements in the parameter tuple of ((params - grid\_point) \* scales)\*\*2.

- <span id="page-28-2"></span>• params – Parameters to find nearest point to.
- scales If given, scales dimensions.

Returns Parameters for nearest point in grid.

**neighbour** (*params: Tuple*, *axis: int*, *distance: int* = 1, *must\_exist: bool* = *False*)  $\rightarrow$  Tuple Finds a neighbour on the given axis for the given value in the given distance.

#### Parameters

- params Parameter tuple to search neighbour from.
- **axis** Axis to search for
- distance Distance in which to find neighbour. > 0: Find larger neighbours, i.e. 0 next larger value, 1 the one after that, etc  $\leq$  -0: Find smaller neighbours, i.e. 0 next smaller value (or value itself), -1 the before that, etc
- must\_exist Grid point with new parameter set must actually exist.

Returns New parameter tuple with neighbour on the given axis.

```
num axes () \rightarrow int
```
Returns number of axes.

Returns Number of axes in grid.

### <span id="page-28-0"></span>**4.3.2 GridAxis**

<span id="page-28-1"></span>**class** spexxy.grid.**GridAxis**(*name: str*, *values: List[T] = None*, *min: float = None*, *max: float = None*, *initial: float = None*)

Description of a single axis in a grid.

**\_\_init\_\_**(*name: str*, *values: List[T] = None*, *min: float = None*, *max: float = None*, *initial: float = None*) Initialize a new grid axis.

#### Parameters

- name Name of new axis.
- values List of all possible values for this axis.
- **min** Minimum value for this axis.
- **max** Maximum value for this axis.
- **initial** Initial guess for this axis.

#### **\_\_weakref\_\_**

list of weak references to the object (if defined)

**neighbour** (*value: float, distance:*  $int = 1$ )  $\rightarrow$  float Finds a neighbour in this axis for the given value in the given distance.

- **value** Value to find neighbour for.
- distance Distance in which to find neighbour >0: Find larger neighbours, i.e. 0 next larger value, 1 the one after that, etc  $\leq$  =0: Find smaller neighbours, i.e. 0 next smaller value (or value itself), -1 the before that, etc

<span id="page-29-4"></span>Returns Value on grid in the given distance to the given value. If given value is on grid, distance is counted from that value.

Raises KeyError – If no neighbour has been found.

### <span id="page-29-0"></span>**4.3.3 ValuesGrid**

<span id="page-29-3"></span>**class** spexxy.grid.**ValuesGrid**(*axes: List[spexxy.grid.grid.GridAxis], values: Dict[Tuple, Any], \*args, \*\*kwargs*)

Basic Grid that gets its values from the constructor. Mainly used for testing.

 $\begin{array}{c}\n\text{call} \\
\text{params:}\n\end{array}$  Tuple)  $\rightarrow$  Any Fetches the value for the given parameter set

Parameters params – Parameter set to catch value for

Returns Grid value at given position

 ${\sf \_contains\_\_}(\textit{params: Tuple}) \rightarrow \text{bool}$ Checks, whether the grid contains a given parameter set.

Parameters params – Parameter set to check.

Returns Whether or not the given parameter set exists in the grid.

**\_\_init\_\_**(*axes: List[spexxy.grid.grid.GridAxis], values: Dict[Tuple, Any], \*args, \*\*kwargs*) Constructs a new Grid.

#### Parameters

- **axes** A list of axes to build the grid from.
- values A dictionary where the keys are the parameters and the values the values at that position in the grid.

 $all() \rightarrow List[Tuple]$ 

Return all possible parameter combinations.

Returns All possible parameter combinations.

### <span id="page-29-1"></span>**4.3.4 FilesGrid**

- <span id="page-29-2"></span>**class** spexxy.grid.**FilesGrid**(*filename: str*, *norm\_to\_mean: bool = False*, *\*args*, *\*\*kwargs*) Grid working on files with a CSV based database.
	- $\begin{array}{c}\n\text{call} \\
	\text{params:}\n\text{Tuple}\n\end{array}$   $\rightarrow$  Any Fetches the value for the given parameter set.

Parameters params – Parameter set to catch value for.

Returns Grid value at given position.

 ${\sf \_contains\_\_}(\textit{params}: \textit{Tuple}) \rightarrow \textit{bool}$ Checks, whether the grid contains a given parameter set.

Parameters params – Parameter set to check.

Returns Whether or not the given parameter set exists in the grid.

**\_\_init\_\_**(*filename: str*, *norm\_to\_mean: bool = False*, *\*args*, *\*\*kwargs*) Constructs a new Grid.

- filename Filename of CSV file.
- norm to mean Normalize spectra to their mean.
- <span id="page-30-1"></span>**all**()  $\rightarrow$  List[Tuple] Return all possible parameter combinations.

Returns All possible parameter combinations.

**filename** (*params: Tuple*, *absolute: bool* =  $True$ )  $\rightarrow$  str Returns filename for given parameter set.

Parameters

- **params** Parameter set to catch value for.
- **absolute** If True, return full absolute path, otherwise relative path within grid.

Returns Filename.

### <span id="page-30-0"></span>**4.3.5 SynspecGrid**

**class** spexxy.grid.**SynspecGrid**(*synspec: str, models: spexxy.grid.grid.Grid, linelist: str, mollist: str, datadir: str, range: Tuple[float, float], vturb: Union[str, float] = 2.0, elements: List[str] = None, input: Union[str, spexxy.grid.grid.Grid] = None, imode: int = 10, idstd: int = 0, iprin: int = 0, inmod: int = 0, intrpl: int = 0, ichang: int = 0, ichemc: int = 1, iophli: int = 0, nunalp: int = 0, nunbet: int = 0, nungam: int = 0, nunbal: int = 0, ifreq: int = 1, inlte: int = 0, icontl: int = 0, inlist: int = 0, ifhe2: int = 0, ihydpr: int = 1, ihe1pr: int = 0, ihe2pr: int = 0, cutof0: int = 40, cutofs: int = 0, relop: float = 1e-05, space: float = 0.03, normalize: bool = False, nstfile: str = 'nstf ', nd: int = None, ifmol: int = 1, tmolim: float = None, ippick: int = None, ibfac: int = None, tempdir: str = None, solar\_abund: Dict[str, float] = None, \*args, \*\*kwargs*)

Synthesizes a new spectrum with Synspec at given grid positions.

 $\text{call}$  (*params: Tuple*)  $\rightarrow$  Any Fetches the value for the given parameter set.

Parameters params – Parameter set to catch value for.

Returns Grid value at given position.

**contains** (*params: Tuple*)  $\rightarrow$  bool

Checks, whether the grid contains a given parameter set.

Parameters params – Parameter set to check.

Returns Whether or not the given parameter set exists in the grid.

**\_\_init\_\_**(*synspec: str, models: spexxy.grid.grid.Grid, linelist: str, mollist: str, datadir: str, range: Tuple[float, float], vturb: Union[str, float] = 2.0, elements: List[str] = None, input: Union[str, spexxy.grid.grid.Grid] = None, imode: int = 10, idstd: int = 0, iprin: int = 0, inmod: int = 0, intrpl: int* = 0, *ichang: int* = 0, *ichemc: int* = 1, *iophli: int* = 0, *nunalp: int* = 0, *nunbet:*  $int = 0$ , nungam:  $int = 0$ , nunbal:  $int = 0$ , ifreq:  $int = 1$ ,  $int = 0$ ,  $i$ contl:  $int = 0$ ,  $i$ nlist: *int* = 0, *ifhe2: int* = 0, *ihydpr: int* = 1, *ihe1pr: int* = 0, *ihe2pr: int* = 0, *cutof0: int* = 40, *cutofs: int = 0, relop: float = 1e-05, space: float = 0.03, normalize: bool = False, nstfile: str = 'nstf ', nd: int = None, ifmol: int = 1, tmolim: float = None, ippick: int = None, ibfac: int = None, tempdir: str = None, solar\_abund: Dict[str, float] = None, \*args, \*\*kwargs*) Constructs a new Grid.

- synspec Full path to synspec exectuble
- models Grid with model atmospheres
- linelist File with line list
- **mollist** File with molecular list
- datadir Name of data directory
- range Tuple of start/end wavelenghts
- vturb Either the microturbulence or a CSV file containing a table
- elements List of elements to add as new axis
- input Either the name of a fort.5 file or a Grid or None (in which case an automatic fort.5 will be used)
- **parameters** Use this fort.55 file instead of the automatically generated one
- imode
- idstd
- iprin
- inmod
- intrpl
- ichang
- ichemc
- iophli
- nunalp
- nunbet
- nungam
- nunbal
- ifreq
- inlte
- icontl
- inlist
- ifhe2
- ihydpr
- ihe1pr
- ihe2pr
- cutof0
- cutofs
- relop
- space
- <span id="page-32-4"></span>• normalize – Normalize spectra
- **nstfile** Name of file with non-standard flags
- nd
- ifmol
- tmolim
- ippick
- ibfac
- tempdir Temporary directory. Won't be delete if given.
- solar\_abund Dictionary with solar abundances to use.

 $all() \rightarrow List[Tuple]$ 

Return all possible parameter combinations.

Returns All possible parameter combinations.

**filename** (*params: Tuple*)  $\rightarrow$  str Returns filename for given parameter set.

Parameters params – Parameter set to catch value for.

Returns Filename.

### <span id="page-32-0"></span>**4.4 Interpolators**

A "Interpolator" in *spexxy* is similar to a *[Grid](#page-26-2)*, but works on a continuous parameter space instead of a discrete one. In fact, many interpolators build on an existing grid and allows for interpolation between grid points.

As with a  $Grid$ , the usual way of getting data from an interpolator is by calling it with the requested parameters:

```
ip = Interpolator()
data = ip((3.14, 42.))
```

```
Interpolator must overwrite all necessary methods, in particular \text{call} () and
axes().
```
*spexxy* comes with three pre-defined interpolators:

- [LinearInterpolator](#page-33-2) performs linear interpolation on a given grid.
- [SplineInterpolator](#page-33-4) performs a cubic spline interpolation on a given grid.
- [UlyssInterpolator](#page-34-2) extracts spectra from interpolator files created for the spectrum fitting package [ULySS.](http://ulyss.univ-lyon1.fr/)

### <span id="page-32-1"></span>**4.4.1 Interpolator**

<span id="page-32-3"></span><span id="page-32-2"></span>**class** spexxy.interpolator.**Interpolator**(*cache\_level: int = 0*, *\*args*, *\*\*kwargs*) Base class for all interpolators in spexxy.

 $\begin{array}{c}\n\text{call} \\
\text{params:}\n\end{array}$  Tuple)  $\rightarrow$  Any

Interpolates at the given parameter set

Parameters params – Parameter set to interpolate at

Returns Interpolation result at given position

<span id="page-33-5"></span>**init** (*cache level: int = 0, \*args, \*\*kwargs*) Initializes a new interpolator.

> Parameters cache\_level – Level of caching: 0 means off, 1 means only last dimension, 2 is last 2 dimensions and so on. Interpolation might be faster with higher level, but will consume significantly more memory.

> > *\*\*kwargs*)

<span id="page-33-3"></span>**axes**() → List[spexxy.grid.grid.GridAxis] Returns information about the axes.

Returns List of GridAxis objects describing the grid's axes

**clear\_cache**() Clear cache.

### <span id="page-33-0"></span>**4.4.2 LinearInterpolator**

<span id="page-33-2"></span>**class** spexxy.interpolator.**LinearInterpolator**(*grid: spexxy.grid.grid.Grid*, *\*args*,

A basic linear interpolator that operates on a given grid.

**\_\_call\_\_**(*params: Tuple*) → spexxy.data.spectrum.Spectrum Interpolates at the given parameter set

Parameters params – Parameter set to interpolate at

Returns Interpolated spectrum at given position

**\_\_init\_\_**(*grid: spexxy.grid.grid.Grid*, *\*args*, *\*\*kwargs*) Initializes a new linear interpolator.

Parameters grid – Grid to interpolate on.

```
axes() → List[spexxy.grid.grid.GridAxis]
     Returns information about the axes.
```
Returns List of GridAxis objects describing the grid's axes

#### **grid**

Returns grid used in this interpolator

Returns Grid used for this interpolator

### <span id="page-33-1"></span>**4.4.3 SplineInterpolator**

```
class spexxy.interpolator.SplineInterpolator(grid: spexxy.grid.grid.Grid, derivs:
                                                        spexxy.grid.grid.Grid = None, n: int = 1,
                                                        verbose: bool = False, *args, **kwargs)
```
A cubic spline interpolator that operates on a given grid.

**\_\_call\_\_**(*params: Tuple*) → spexxy.data.spectrum.Spectrum Interpolates at the given parameter set.

Parameters params – Parameter set to interpolate at.

Returns Interpolated spectrum at given position.

**\_\_init\_\_**(*grid: spexxy.grid.grid.Grid*, *derivs: spexxy.grid.grid.Grid = None*, *n: int = 1*, *verbose: bool = False*, *\*args*, *\*\*kwargs*) Initializes a new linear interpolator.

- <span id="page-34-3"></span>• **grid** – Grid to interpolate on.
- derivs If given, contains a second grid at the same parameters as grid, but containg 2nd derivatives for the first axis of the grid.
- n Number of points on each side to use for calculating derivatives.
- verbose If True, output some more logs
- **axes** ()  $\rightarrow$  List[spexxy.grid.grid.GridAxis]

Returns information about the axes.

Returns List of GridAxis objects describing the grid's axes.

**grid**

Returns grid used in this interpolator.

Returns Grid used for this interpolator

### <span id="page-34-0"></span>**4.4.4 UlyssInterpolator**

<span id="page-34-2"></span>**class** spexxy.interpolator.**UlyssInterpolator**(*filename: str*, *\*args*, *\*\*kwargs*) Interpolator that works with Ulyss input files.

**\_\_call\_\_**(*params: Tuple*) → spexxy.data.spectrum.Spectrum Interpolates at the given parameter set.

Parameters params – Parameter set to interpolate at.

Returns Interpolated spectrum at given position.

**\_\_init\_\_**(*filename: str*, *\*args*, *\*\*kwargs*) Initializes a new Ulyss interpolator.

Parameters filename – Name of file containing ulyss interpolator.

**axes**() → List[spexxy.grid.grid.GridAxis] Returns information about the axes.

Returns List of GridAxis objects describing the grid's axes.

**static create**(*files: List[str], output: str*) Create a new ulyss interpolator from a set of spectrum files.

Parameters

- files List of spectrum files.
- output Output file name.

### <span id="page-34-1"></span>**4.5 Masks**

Classes inheriting form  $Mask$  create good pixel masks for spectra. They are called by the main routine with each component as parameter. So in order to work, derived classes must implement both the constructor  $\frac{init}{\sqrt{2}}$ and  $\_\_call(\cdot)$ .

*spexxy* comes with a few pre-defined mask classes:

- [MaskEnds](#page-35-6) masks a given number of pixels at both ends of a spectrum.
- [MaskFromPath](#page-35-7) loads a mask from a file with the same name in a given directory.

<span id="page-35-8"></span>• [MaskRanges](#page-36-2) accepts wavelength ranges in its constructor that are then used to create a mask.

### <span id="page-35-0"></span>**4.5.1 Mask**

<span id="page-35-5"></span><span id="page-35-3"></span>**class** spexxy.mask.**Mask**(*\*args*, *\*\*kwargs*) Mask is the base class for all objects that can create a good pixel mask for spectra.

**call** (*spectrum: spexxy.data.spectrum.Spectrum.filename: str*)  $\rightarrow$  numpy.ndarray Creates a new mask for a spectrum.

**Parameters** 

• spectrum – Spectrum to create mask for.

• filename – Name of file containing spectrum to create mask for.

Returns Boolean array containing good pixel mask for given spectrum.

<span id="page-35-4"></span>**\_\_init\_\_**(*\*args*, *\*\*kwargs*) Initialize a new mask.

### <span id="page-35-1"></span>**4.5.2 MaskEnds**

```
class spexxy.mask.MaskEnds(npixels=10, *args, **kwargs)
     Masks the ends of a spectrum.
```
This class, when called, creates a mask that masks the N pixels at each end of the given spectrum.

**\_\_call\_\_**(*spectrum: spexxy.data.spectrum.Spectrum*, *filename: str = None*) → numpy.ndarray Creates a new mask for the given spectrum masking only the N pixels at each end.

Parameters

• spectrum – Spectrum to create mask for.

• filename – Name of file containing spectrum to create mask for (unused).

Returns; Boolean array containing good pixel mask for given spectrum.

**\_\_init\_\_**(*npixels=10*, *\*args*, *\*\*kwargs*)

Initializes a new mask masking the ends of a spectrum.

Parameters npixels – Number of pixels to mask at each end of the spectrum.

### <span id="page-35-2"></span>**4.5.3 MaskFromPath**

<span id="page-35-7"></span>**class** spexxy.mask.**MaskFromPath**(*path: str*, *fits\_extension: str = 'GOODPIXELS'*, *\*args*, *\*\*kwargs*)

Reads a pre-calculated mask from another file of a given name.

This class, when called, searches for a file of the given name in the directory specified in the configuration. If it exists, the extension of the given name (defaults to "GOODPIXELS") is read, converted into a Boolean array, and returned. If it doesn't exist, an empty mask is returned.

**\_\_call\_\_**(*spectrum: spexxy.data.spectrum.Spectrum*, *filename: str*) → numpy.ndarray Creates a new mask for a spectrum from a file of the same name in a given directory.

Parameters

• spectrum – Spectrum to create mask for.

• filename – Name of file containing spectrum to create mask for.

Returns Boolean array containing good pixel mask for given spectrum.

<span id="page-36-3"></span>**\_\_init\_\_**(*path: str*, *fits\_extension: str = 'GOODPIXELS'*, *\*args*, *\*\*kwargs*) Initializes a new mask from a file in a given path.

#### Parameters

- **path** Path to search in for file containing mask.
- fits\_extension FITS extension to read mask from.

### <span id="page-36-0"></span>**4.5.4 MaskNegative**

**class** spexxy.mask.**MaskNegative**(*\*args*, *\*\*kwargs*)

Masks negative fluxes in a spectrum.

This class, when called, creates a mask that masks all negative pixels in the given spectrum.

**\_\_call\_\_**(*spectrum: spexxy.data.spectrum.Spectrum*, *filename: str = None*) → numpy.ndarray Creates a new mask for the given spectrum masking all negative pixels.

Parameters

- spectrum Spectrum to create mask for.
- filename Name of file containing spectrum to create mask for (unused).

Returns; Boolean array containing good pixel mask for given spectrum.

**\_\_init\_\_**(*\*args*, *\*\*kwargs*)

Initializes a new mask for masking negative pixels in a spectrum.

### <span id="page-36-1"></span>**4.5.5 MaskRanges**

<span id="page-36-2"></span>**class** spexxy.mask.**MaskRanges**(*ranges: list*, *vrad: Union[str*, *float] = None*, *component: str = None*, *vrad\_parameter: str = None*, *\*args*, *\*\*kwargs*)

Masks ranges in spectra.

This class, when called, creates a mask on the given wavelength ranges

**\_\_call\_\_**(*spectrum: spexxy.data.spectrum.Spectrum*, *filename: str = None*) → numpy.ndarray Creates a new dynamic mask for a spectrum in the wavelength ranges given in the configuration and shifted by the current radial velocity of the given component.

Parameters

- spectrum Spectrum to create mask for.
- filename Name of file containing spectrum to create mask for.

Returns Boolean array containing good pixel mask for given spectrum.

**\_\_init\_\_**(*ranges: list*, *vrad: Union[str*, *float] = None*, *component: str = None*, *vrad\_parameter: str = None*, *\*args*, *\*\*kwargs*) Initializes a new mask.

#### Parameters

• ranges – List of tuples defining (start, end) of wavelength ranges to mask.

- <span id="page-37-5"></span>• vrad – Radial velocity to shift by, either a number or the name of a FITS header entry, in which case "-<name>" negates the value.
- component Name of component to read the radial velocity from.
- vrad\_parameter Name of parameter in given component to use as radial velocity.

# <span id="page-37-0"></span>**4.6 Weights**

Classes inheriting form [Weight](#page-37-3) create weights arrays for spectra. They work very similar to *[Masks](#page-34-1)*, but instead of returning a boolean mask they return a float array, containing a weight for every pixel in a spectrum.

*spexxy* comes with a few pre-defined weight classes:

- [WeightFromSigma](#page-37-4) creates weights from the spectrum's SIGMA array.
- [WeightRanges](#page-38-3) creates weigths from the given ranges.

### <span id="page-37-1"></span>**4.6.1 Weight**

<span id="page-37-3"></span>**class** spexxy.weight.**Weight**(*\*args*, *\*\*kwargs*) Weight is the base class for all objects that can create a weight array for spectra.

**\_\_call\_\_**(*spectrum: spexxy.data.spectrum.Spectrum*, *filename: str*) → numpy.ndarray Creates a new weight for a spectrum.

#### **Parameters**

• spectrum – Spectrum to create weight for.

• **filename** – Name of file containing spectrum to create weight for.

Returns Array containing weight for given spectrum.

**\_\_init\_\_**(*\*args*, *\*\*kwargs*) Initialize a new weight.

### <span id="page-37-2"></span>**4.6.2 WeightFromSigma**

<span id="page-37-4"></span>**class** spexxy.weight.**WeightFromSigma**(*squared: bool = False*, *\*args*, *\*\*kwargs*) Reads the SIGMA extension from the given file and creates weights from it as 1/SIGMA.

This class, when called, loads the SIGMA extension from the given file and returns the weights as 1/SIGMA.

**\_\_call\_\_**(*spectrum: spexxy.data.spectrum.Spectrum*, *filename: str*) → numpy.ndarray Creates a new weight for a spectrum from its SIGMA extension.

Parameters

- spectrum Spectrum to create weight for.
- filename Name of file containing spectrum to create weight for.

Returns Array containing weight for given spectrum.

**\_\_init\_\_**(*squared: bool = False*, *\*args*, *\*\*kwargs*) Initializes a new weight.

Parameters squared – Return 1/SIGMA\*\*2 instead of 1/SIGMA.

### <span id="page-38-4"></span><span id="page-38-0"></span>**4.6.3 WeightRanges**

<span id="page-38-3"></span>**class** spexxy.weight.**WeightRanges**(*ranges: List[Tuple[float*, *float*, *float]] = None*, *initial: float = 1.0*, *\*args*, *\*\*kwargs*)

Creates a weights array from given ranges.

This class, when called, creates a weights array from the given wavelength ranges.

**\_\_call\_\_**(*spectrum: spexxy.data.spectrum.Spectrum*, *filename: str*) → numpy.ndarray Creates a new weight for a spectrum from the ranges given in the configuration.

**Parameters** 

• spectrum – Spectrum to create weight for.

• filename – Name of file containing spectrum to create weight for.

Returns Array containing weight for given spectrum.

**\_\_init\_\_**(*ranges: List[Tuple[float*, *float*, *float]] = None*, *initial: float = 1.0*, *\*args*, *\*\*kwargs*) Initializes a new weight.

#### Parameters

- **ranges** List of tuples of (wave start, wave end, weight).
- initial Initial value for whole array.

### <span id="page-38-1"></span>**4.6.4 WeightFromSNR**

**class** spexxy.weight.**WeightFromSNR**(*keyword: str = 'HIERARCH SPECTRUM SNRATIO'*, *\*args*,

*\*\*kwargs*)

Reads the S/N ratio from the given file and creates weights from it as 1/SQRT(FLUX/SNR).

This class, when called, loads the SNR from the given file and returns weights from it as 1/SQRT(FLUX/SNR).

**\_\_call\_\_**(*spectrum: spexxy.data.spectrum.Spectrum*, *filename: str*) → numpy.ndarray Creates a new weight for a spectrum from its S/N.

#### Parameters

- spectrum Spectrum to create weight for.
- filename Name of file containing spectrum to create weight for.

Returns Array containing weight for given spectrum.

**\_\_init\_\_**(*keyword: str = 'HIERARCH SPECTRUM SNRATIO'*, *\*args*, *\*\*kwargs*) Initializes a new weight.

Parameters keyword – FITS header keyword containing S/N.

### <span id="page-38-2"></span>**4.6.5 WeightFromGrid**

**class** spexxy.weight.**WeightFromGrid**(*filename*, *initial: float = 0.0*, *max\_line\_depth: float = 0.5*, *center\_weight: float = 1.0*, *max\_step: int = 1*, *mask\_lines:*

*Union[bool*, *str*, *List[T]] = True*, *max\_change=(300*, *0.3)*,

*\*args*, *\*\*kwargs*)

This class loads the weights from a grid depending on the initial values of the fit parameters by linear interpolation. It returns an array containing the weights.

<span id="page-39-1"></span>**\_\_call\_\_**(*spectrum: spexxy.data.spectrum.Spectrum*, *filename: str*) → numpy.ndarray Creates and returns weight array.

#### Parameters

- spectrum Spectrum to create weight for.
- filename Name of spectrum file.
- Returns Array containing the weight for given spectrum.

**\_\_init\_\_**(*filename*, *initial: float = 0.0*, *max\_line\_depth: float = 0.5*, *center\_weight: float = 1.0*, *max\_step: int = 1*, *mask\_lines: Union[bool*, *str*, *List[T]] = True*, *max\_change=(300*, *0.3)*, *\*args*, *\*\*kwargs*)

Initializes a new weight.

#### Parameters

- filename Name of grid file.
- initial Initial value for the whole weight array.
- max\_line\_depth Central pixel for lines with larger line depth are masked out.
- center weight Factor that increases the weight of the central pixel of each line.
- max step In iteration steps  $\leq$  max step new weights are loaded from the grid.
- mask\_lines List of absorption lines that are always masked out in their centers.

### <span id="page-39-0"></span>**4.6.6 WeightFromGridNearest**

**class** spexxy.weight.**WeightFromGridNearest**(*filename*, *initial: float = 0.0*, *max\_line\_depth: float = 0.5*, *center\_weight: float = 1.0*, *max\_step: int = 1*, *mask\_lines: Union[bool*, *str*, *List[T]] = True*, *max\_change=(300*, *0.3)*, *\*args*, *\*\*kwargs*)

This class loads the weights from a grid depending on the initial values of the fit parameters by choosing the nearest neighbour in the grid. It returns an array containing the weights.

**call** (*spectrum: spexxy.data.spectrum.Spectrum, filename: str*)  $\rightarrow$  numpy.ndarray Creates and returns weight array.

#### Parameters

- spectrum Spectrum to create weight for.
- filename Name of spectrum file.

Returns Array containing the weight for given spectrum.

**\_\_init\_\_**(*filename*, *initial: float = 0.0*, *max\_line\_depth: float = 0.5*, *center\_weight: float = 1.0*, *max\_step: int = 1*, *mask\_lines: Union[bool*, *str*, *List[T]] = True*, *max\_change=(300*, *0.3)*, *\*args*, *\*\*kwargs*)

Initializes a new weight.

- filename Name of grid file.
- initial Initial value for the whole weight array.
- max\_line\_depth Central pixel for lines with larger line depth are masked out.
- center weight Factor that increases the weight of the central pixel of each line.
- max step In iteration steps  $\leq$  max step new weights are loaded from the grid.
- mask\_lines List of absorption lines that are always masked out in their centers.

## <span id="page-40-7"></span><span id="page-40-0"></span>**4.7 Inits**

Classes derived from the  $Init$  class initialize the parameters of components. After creating an Init, it is applied to a component by calling it with the component and a filename as parameters. Therefore a derived class must implement both the constructor  $\_\_init\_\_$ () and  $\_\_call\_\_$ ().

*spexxy* comes with a few pre-defined init classes:

- [InitFromCsv](#page-40-6) reads initial values from a CSV file.
- [InitFromPath](#page-41-3) looks for a file of the same name in a given path and reads the initial values from its FITS header.
- [InitFromValues](#page-41-4) takes initial values directly from its constructor.
- [InitFromVhelio](#page-41-5) takes coordinates and time from the FITS header, and calculates the heliocentric or baryiocentric correction, which then can be set as initial value for a component.

### <span id="page-40-1"></span>**4.7.1 Init**

<span id="page-40-5"></span><span id="page-40-3"></span>**class** spexxy.init.**Init**(*\*args*, *\*\*kwargs*)

Init is the base class for all objects that can initialize values of a component.

**\_\_call\_\_**(*cmp: spexxy.component.component.Component*, *filename: str*) Initializes values for the given component.

#### Parameters

- **cmp** (*Component*) Component to initialize.
- filename (*str*) Name of file containing spectrum to create mask for.

<span id="page-40-4"></span>**\_\_init\_\_**(*\*args*, *\*\*kwargs*) Initialize an Init object.

### <span id="page-40-2"></span>**4.7.2 InitFromCsv**

<span id="page-40-6"></span>**class** spexxy.init.**InitFromCsv**(*filename: str = 'initials.csv'*, *filename\_col: str = 'Filename'*, *parameters: list = None*, *cmp\_sep: str = ' '*, *\*args*, *\*\*kwargs*)

Initializes a component from a line in a CSV file.

This class, when called, initializes the given parameters (or all if None) of a given component to the values in the given CSV file.

**\_\_call\_\_**(*cmp: spexxy.component.component.Component*, *filename: str*) Initializes parameters of the given component with values from the CSV given in the configuration.

Parameters cmp – Component to initialize.

filename: Filename of spectrum.

**\_\_init\_\_**(*filename: str = 'initials.csv'*, *filename\_col: str = 'Filename'*, *parameters: list = None*, *cmp\_sep: str = ' '*, *\*args*, *\*\*kwargs*) Initializes a new Init object.

<span id="page-41-6"></span>Parameters

- filename Name of CSV file.
- filename\_col Name of column containing filename.
- parameters List of parameter names to set from CSV.
- cmp sep String separating component and parameter name in CSV.

### <span id="page-41-0"></span>**4.7.3 InitFromPath**

<span id="page-41-3"></span>**class** spexxy.init.**InitFromPath**(*path: str*, *\*args*, *\*\*kwargs*) Initializes a component from another file in a given directory.

This class, when called, initializes the parameters of a given component to the values in the header of a file with the same name (usually written in a previous fit) in the given directory.

**\_\_call\_\_**(*cmp: spexxy.component.component.Component*, *filename: str*) Initializes parameters of the given component with values from another file.

Parameters

- cmp Component to initialize.
- filename Name of file (in given path) to read initial values from.

**\_\_init\_\_**(*path: str*, *\*args*, *\*\*kwargs*) Initializes a new Init object.

Parameters path – Path in which to look for the file to read the initial values from.

### <span id="page-41-1"></span>**4.7.4 InitFromValues**

```
class spexxy.init.InitFromValues(values: dict, *args, **kwargs)
     Initializes a component from given values.
```
This class, when called, initializes the parameters of a given component to the provided values from a dict.

**\_\_call\_\_**(*cmp: spexxy.component.component.Component*, *filename: str*) Initializes parameters of the given component with values from the configuration

#### Parameters

- cmp Component to initialize.
- filename Unused.

**\_\_init\_\_**(*values: dict*, *\*args*, *\*\*kwargs*) Initializes a new Init object.

> Parameters values – Dictionary of key/value pairs defining initial values for the component's parameters.

### <span id="page-41-2"></span>**4.7.5 InitFromVhelio**

```
class spexxy.init.InitFromVhelio(negative: bool = False, parameter: str = 'v', scale: str =
                                              'utc', obs: str = 'paranal', kind: str = 'barycentric', *args,
                                              **kwargs)
     Initializes a component from the heliocentric correction calculated for RA/Dec given in the FITS headers.
```
<span id="page-42-0"></span>This class, when called, initializes a single parameter (the radial velocity, default to "v") of the given component with the heliocentric correction calculated from RA/DEC/DATE-OBS in the given file.

**\_\_call\_\_**(*cmp: spexxy.component.component.Component*, *filename: str*)

Initializes the radial velocity parameter of a given component to the (negative) heliocentric correction.

#### Parameters

- cmp Component to initialize.
- filename Name of file containing RA/DEC/DATE-OBS in FITS header to calculate correction from.
- **\_\_init\_\_**(*negative: bool = False*, *parameter: str = 'v'*, *scale: str = 'utc'*, *obs: str = 'paranal'*, *kind: str = 'barycentric'*, *\*args*, *\*\*kwargs*)

```
Initializes a new Init object.
```
- negative If True, uses the negative of the calculated correction.
- **parameter** Name of the parameter in the component to set.
- scale Time scale to use for DATE-OBS.
- obs Observatory to use for calculating correction.
- kind Either barycentric or heliocentric.

### Index

# <span id="page-44-0"></span>Symbols

\_\_call\_\_() (*spexxy.component.Component method*), [20](#page-23-3) \_\_call\_\_() (*spexxy.component.SpectrumComponent method*), [22](#page-25-4) \_\_call\_\_() (*spexxy.grid.FilesGrid method*), [26](#page-29-4) \_\_call\_\_() (*spexxy.grid.Grid method*), [23](#page-26-7) \_\_call\_\_() (*spexxy.grid.SynspecGrid method*), [27](#page-30-1) \_\_call\_\_() (*spexxy.grid.ValuesGrid method*), [26](#page-29-4) \_\_call\_\_() (*spexxy.init.Init method*), [37](#page-40-7) \_\_call\_\_() (*spexxy.init.InitFromCsv method*), [37](#page-40-7) \_\_call\_\_() (*spexxy.init.InitFromPath method*), [38](#page-41-6) \_\_call\_\_() (*spexxy.init.InitFromValues method*), [38](#page-41-6) \_\_call\_\_() (*spexxy.init.InitFromVhelio method*), [39](#page-42-0) \_\_call\_\_() (*spexxy.interpolator.Interpolator method*), [29](#page-32-4) \_\_call\_\_() (*spexxy.interpolator.LinearInterpolator method*), [30](#page-33-5) \_\_call\_\_() (*spexxy.interpolator.SplineInterpolator method*), [30](#page-33-5) \_\_call\_\_() (*spexxy.interpolator.UlyssInterpolator method*), [31](#page-34-3) \_\_call\_\_() (*spexxy.main.FilesRoutine method*), [17](#page-20-5) \_\_call\_\_() (*spexxy.main.MainRoutine method*), [17](#page-20-5) \_\_call\_\_() (*spexxy.main.MultiMain method*), [19](#page-22-1) \_\_call\_\_() (*spexxy.main.ParamsFit method*), [18](#page-21-2) \_\_call\_\_() (*spexxy.mask.Mask method*), [32](#page-35-8) \_\_call\_\_() (*spexxy.mask.MaskEnds method*), [32](#page-35-8) \_\_call\_\_() (*spexxy.mask.MaskFromPath method*), [32](#page-35-8) \_\_call\_\_() (*spexxy.mask.MaskNegative method*), [33](#page-36-3) \_\_call\_\_() (*spexxy.mask.MaskRanges method*), [33](#page-36-3) \_\_call\_\_() (*spexxy.weight.Weight method*), [34](#page-37-5) \_\_call\_\_() (*spexxy.weight.WeightFromGrid method*), [35](#page-38-4) \_\_call\_\_() (*spexxy.weight.WeightFromGridNearest method*), [36](#page-39-1) \_\_call\_\_() (*spexxy.weight.WeightFromSNR method*), [35](#page-38-4) \_\_call\_\_() (*spexxy.weight.WeightFromSigma*

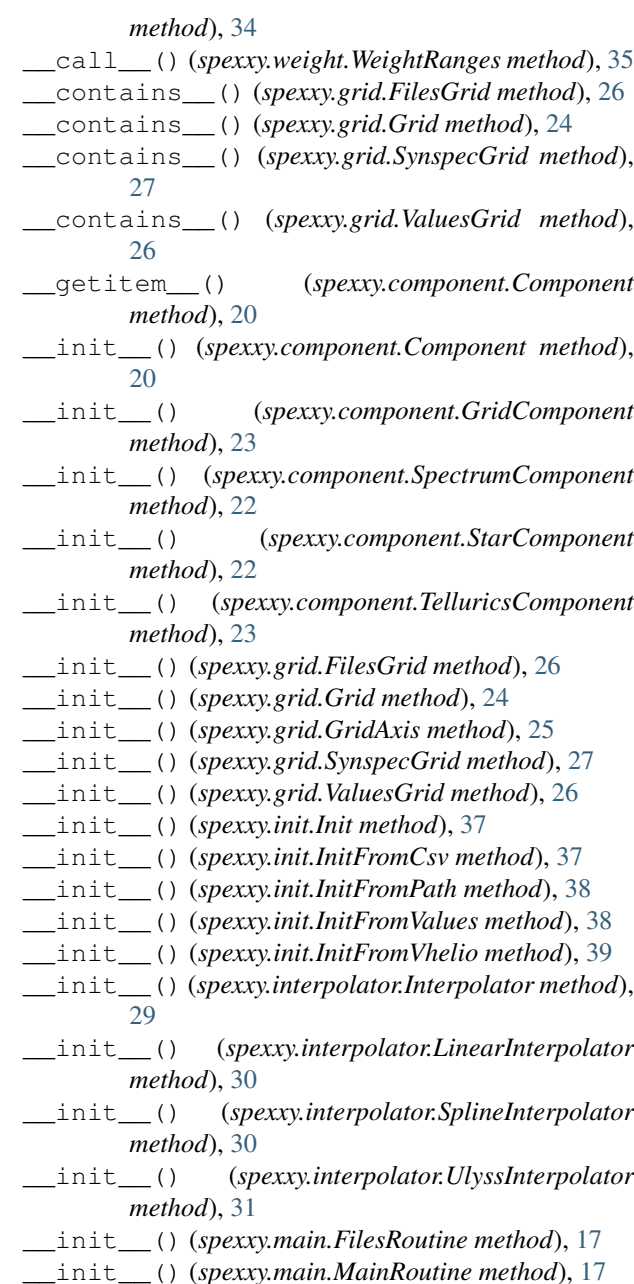

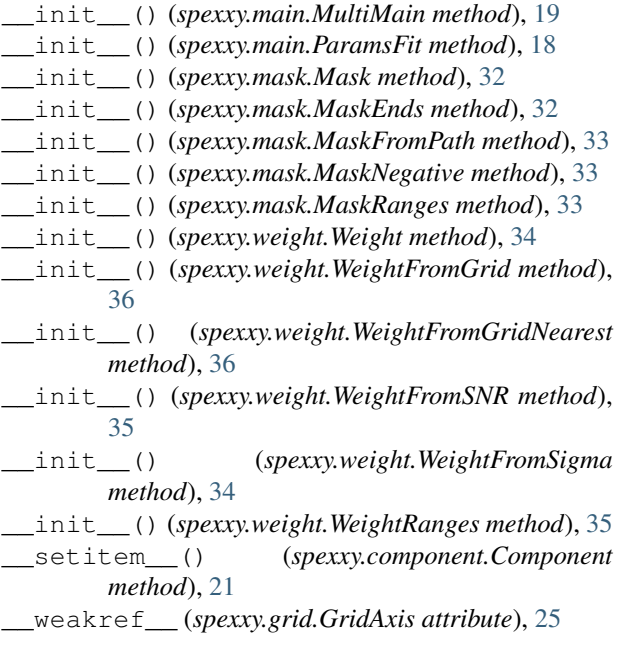

# A

all() (*spexxy.grid.FilesGrid method*), [27](#page-30-1) all() (*spexxy.grid.Grid method*), [24](#page-27-2) all() (*spexxy.grid.SynspecGrid method*), [29](#page-32-4) all() (*spexxy.grid.ValuesGrid method*), [26](#page-29-4) axes() (*spexxy.grid.Grid method*), [24](#page-27-2) axes() (*spexxy.interpolator.Interpolator method*), [30](#page-33-5) axes() (*spexxy.interpolator.LinearInterpolator method*), [30](#page-33-5) axes() (*spexxy.interpolator.SplineInterpolator method*), [31](#page-34-3) axes() (*spexxy.interpolator.UlyssInterpolator method*), [31](#page-34-3) axis\_name() (*spexxy.grid.Grid method*), [24](#page-27-2) axis\_names() (*spexxy.grid.Grid method*), [24](#page-27-2) axis\_values() (*spexxy.grid.Grid method*), [24](#page-27-2)

# C

clear\_cache() (*spexxy.interpolator.Interpolator method*), [30](#page-33-5) columns() (*spexxy.main.FilesRoutine method*), [18](#page-21-2) columns() (*spexxy.main.MultiMain method*), [20](#page-23-3) columns() (*spexxy.main.ParamsFit method*), [19](#page-22-1) Component (*class in spexxy.component*), [20](#page-23-3) components (*spexxy.main.ParamsFit attribute*), [19](#page-22-1) convergence() (*spexxy.main.MultiMain method*), [20](#page-23-3) create() (*spexxy.interpolator.UlyssInterpolator static method*), [31](#page-34-3) create\_array() (*spexxy.grid.Grid method*), [24](#page-27-2)

# D

denorm\_param() (*spexxy.component.Component method*), [21](#page-24-0)

dtype (*spexxy.component.Component attribute*), [21](#page-24-0)

### F

filename() (*spexxy.grid.FilesGrid method*), [27](#page-30-1)

filename() (*spexxy.grid.SynspecGrid method*), [29](#page-32-4)

FilesGrid (*class in spexxy.grid*), [26](#page-29-4)

FilesRoutine (*class in spexxy.main*), [17](#page-20-5)

fit\_parameters() (*spexxy.main.ParamsFit method*), [19](#page-22-1)

### G

```
Grid (class in spexxy.grid), 23
grid (spexxy.interpolator.LinearInterpolator attribute),
         30
grid (spexxy.interpolator.SplineInterpolator attribute),
         31
GridAxis (class in spexxy.grid), 25
GridComponent (class in spexxy.component), 23
```
### I

Init (*class in spexxy.init*), [37](#page-40-7) init() (*spexxy.component.Component method*), [21](#page-24-0) InitFromCsv (*class in spexxy.init*), [37](#page-40-7) InitFromPath (*class in spexxy.init*), [38](#page-41-6) InitFromValues (*class in spexxy.init*), [38](#page-41-6) InitFromVhelio (*class in spexxy.init*), [38](#page-41-6) Interpolator (*class in spexxy.interpolator*), [29](#page-32-4)

### L

```
LinearInterpolator (class in spexxy.interpolator),
         30
load() (spexxy.grid.Grid static method), 24
```
# M

```
MainRoutine (class in spexxy.main), 17
make_params() (spexxy.component.Component
        method), 21
Mask (class in spexxy.mask), 32
MaskEnds (class in spexxy.mask), 32
MaskFromPath (class in spexxy.mask), 32
MaskNegative (class in spexxy.mask), 33
MaskRanges (class in spexxy.mask), 33
MultiMain (class in spexxy.main), 19
```
# N

```
nearest() (spexxy.grid.Grid method), 24
neighbour() (spexxy.grid.Grid method), 25
neighbour() (spexxy.grid.GridAxis method), 25
norm_param() (spexxy.component.Component
        method), 21
num_axes() (spexxy.grid.Grid method), 25
```
# P

parameters() (*spexxy.main.FilesRoutine method*), [18](#page-21-2)

parameters() (*spexxy.main.MultiMain method*), [20](#page-23-3) parameters() (*spexxy.main.ParamsFit method*), [19](#page-22-1) ParamsFit (*class in spexxy.main*), [18](#page-21-2) parse\_params() (*spexxy.component.Component method*), [21](#page-24-0)

# S

set() (*spexxy.component.Component method*), [21](#page-24-0) SpectrumComponent (*class in spexxy.component*), [22](#page-25-4) SplineInterpolator (*class in spexxy.interpolator*), [30](#page-33-5) StarComponent (*class in spexxy.component*), [22](#page-25-4) SynspecGrid (*class in spexxy.grid*), [27](#page-30-1)

# T

TelluricsComponent (*class in spexxy.component*), [23](#page-26-7)

# $\cup$

UlyssInterpolator (*class in spexxy.interpolator*), [31](#page-34-3)

# $\vee$

ValuesGrid (*class in spexxy.grid*), [26](#page-29-4)

# W

```
Weight (class in spexxy.weight), 34
WeightFromGrid (class in spexxy.weight), 35
WeightFromGridNearest (class in spexxy.weight),
        36
WeightFromSigma (class in spexxy.weight), 34
WeightFromSNR (class in spexxy.weight), 35
WeightRanges (class in spexxy.weight), 35
write_results_to_file()
        (spexxy.component.Component method),
        22
```